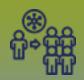

## **Outbreaks:**

View Counts – Interventions
Page 1

QRC

**Intervention Summary** display ALL Interventions from the dients investigations

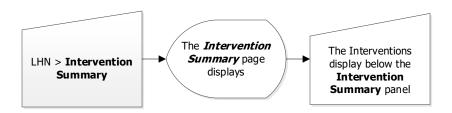

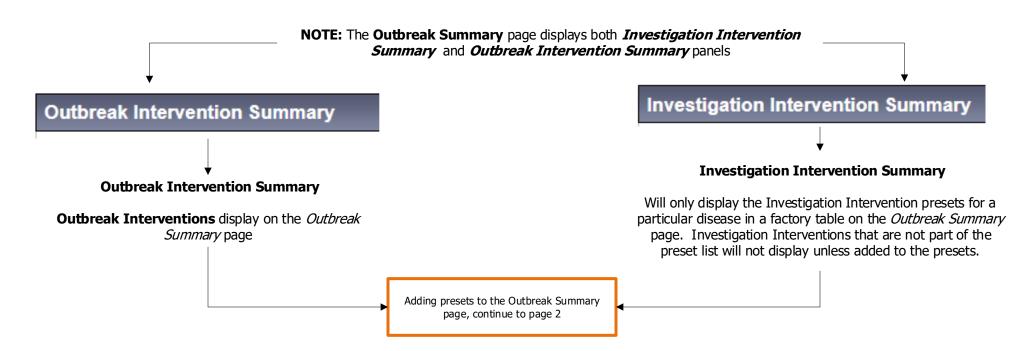

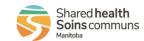

OUT.080.010

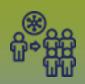

## **Outbreaks:**

#### View Counts - Add Presets Interventions

Page 2

QRC

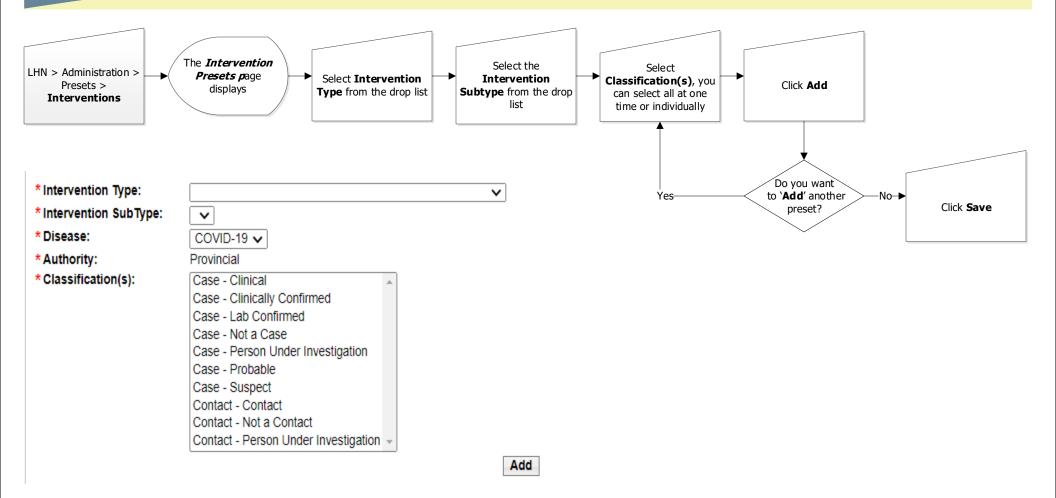

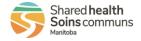

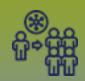

# **Outbreaks:**

### View Counts - Inactive or Reactive Presets Interventions

Page 3

QRC

#### **Inactivate an Intervention**

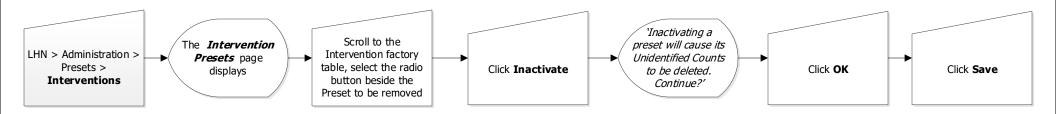

#### **Reactivate an Intervention**

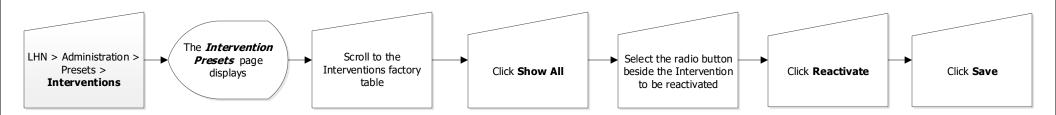

Shared health Soins communs

2022-06-21 v1